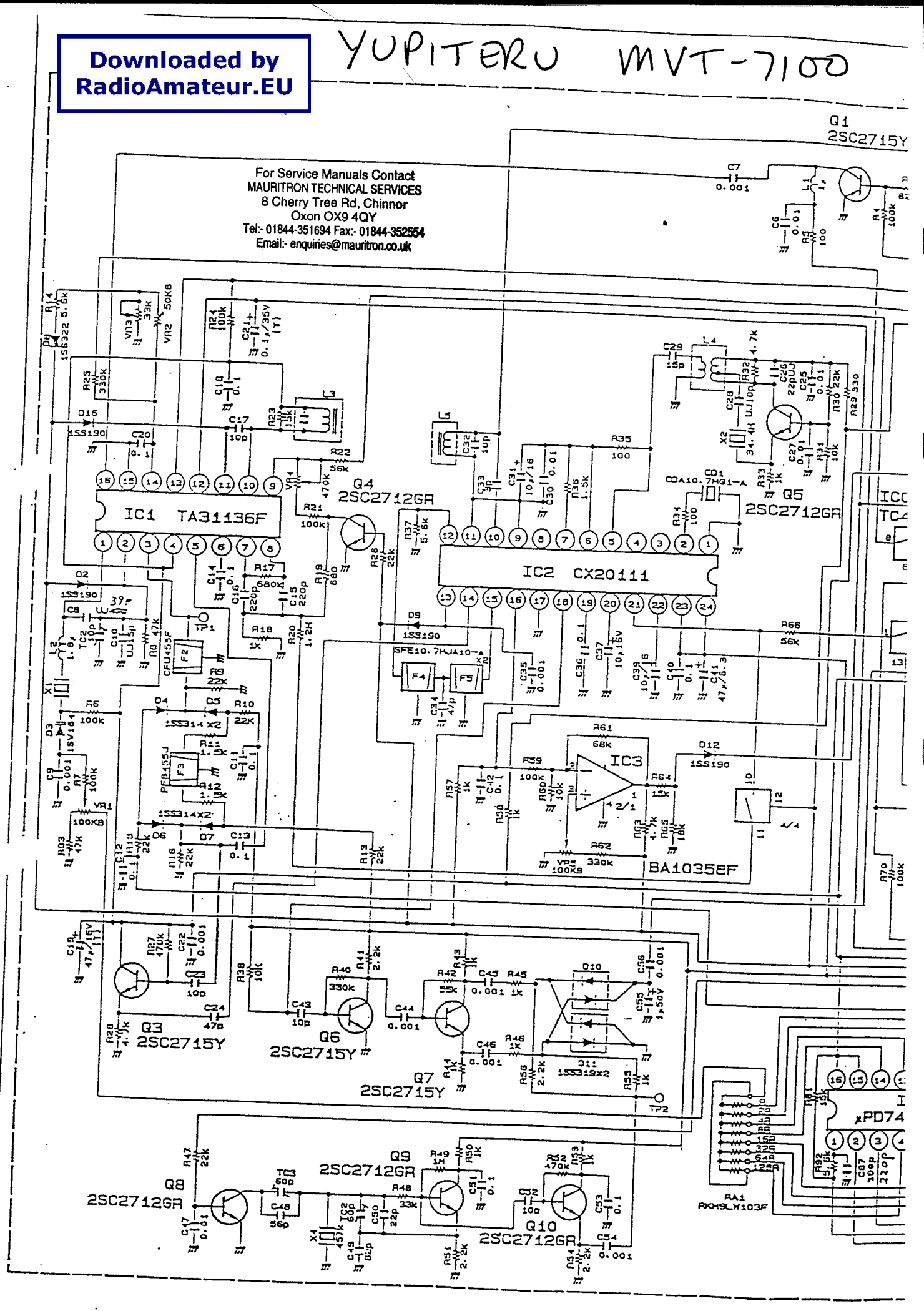

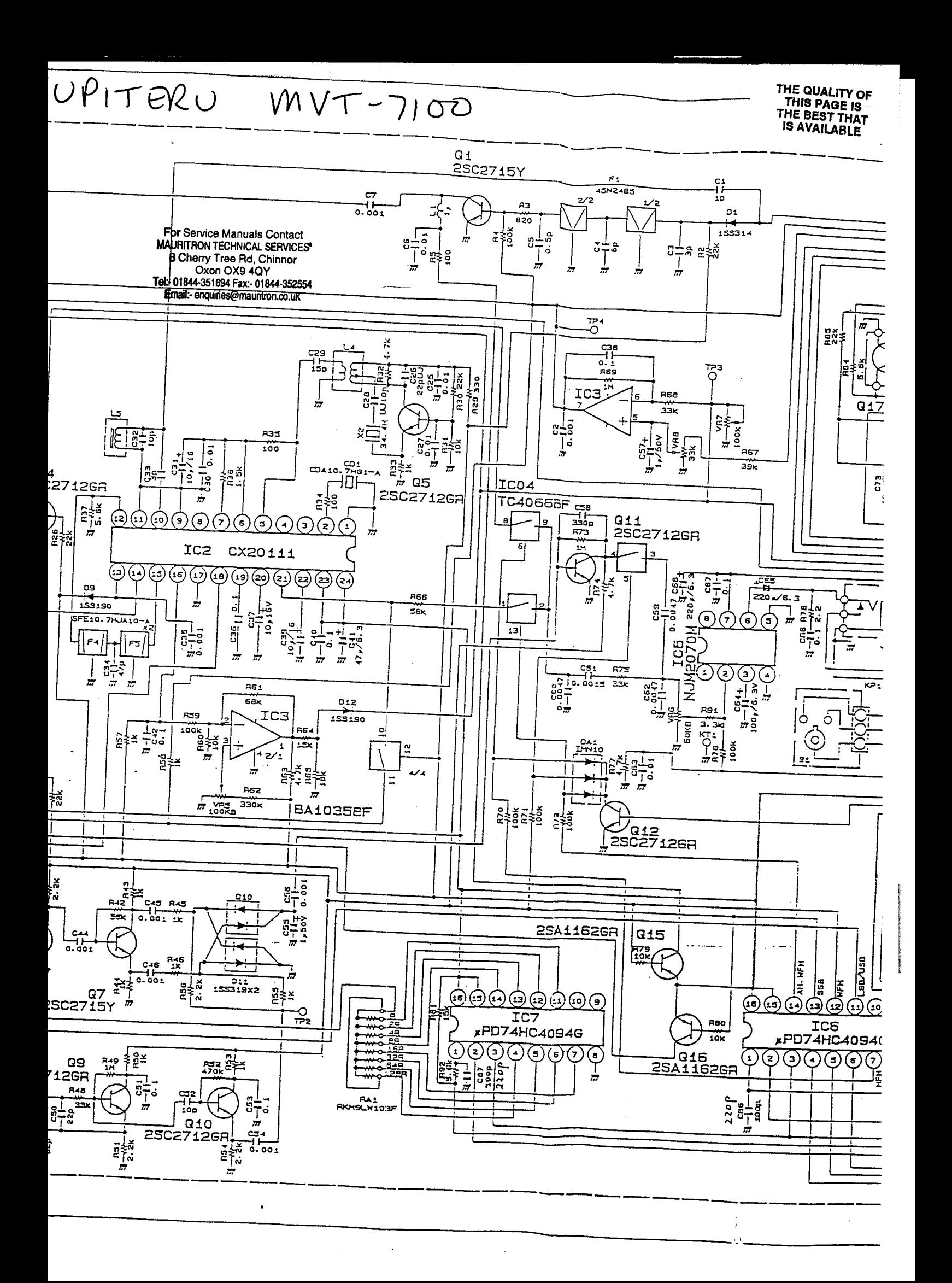

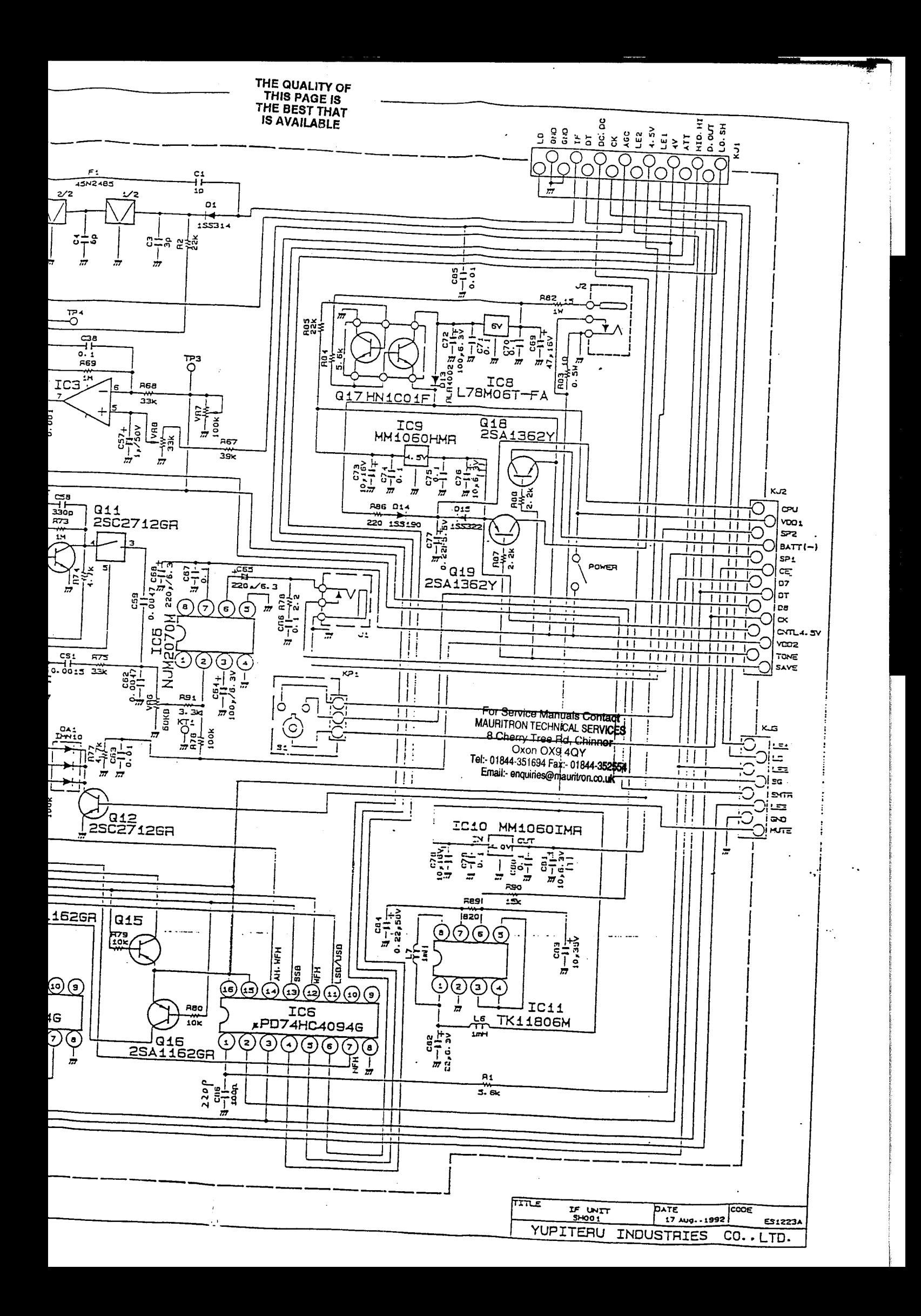

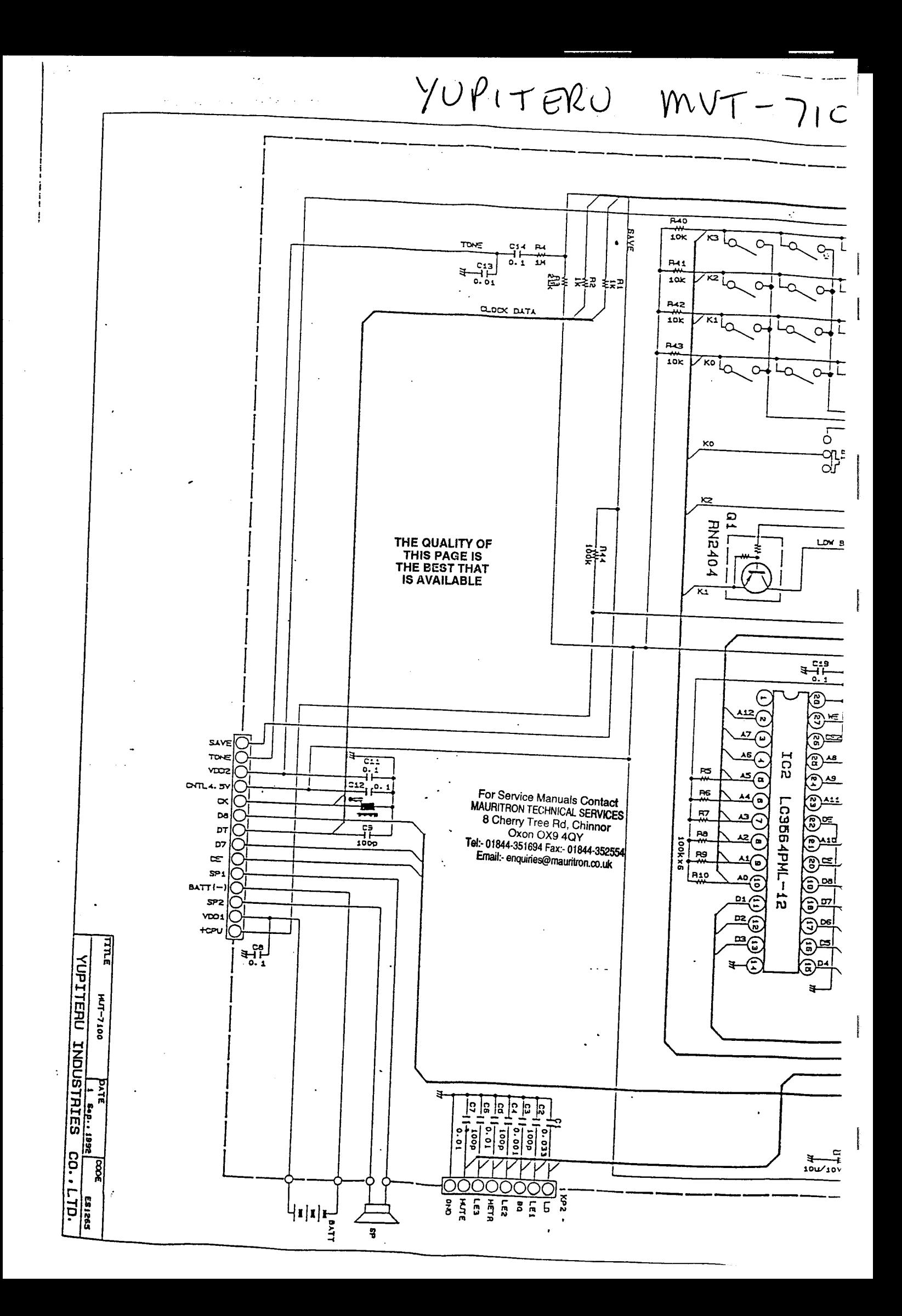

 $21760$ 

## $MVT - 7100$

For Service Manuals Contact<br>MAURITRON TECHNICAL SERVICES **B Chorry Tree Rd, Chi** Oxon OX9 4QY

Fel:- 01844-351694 Fax:- 01844-35255 Email: enquiries@mauritron.co.uk

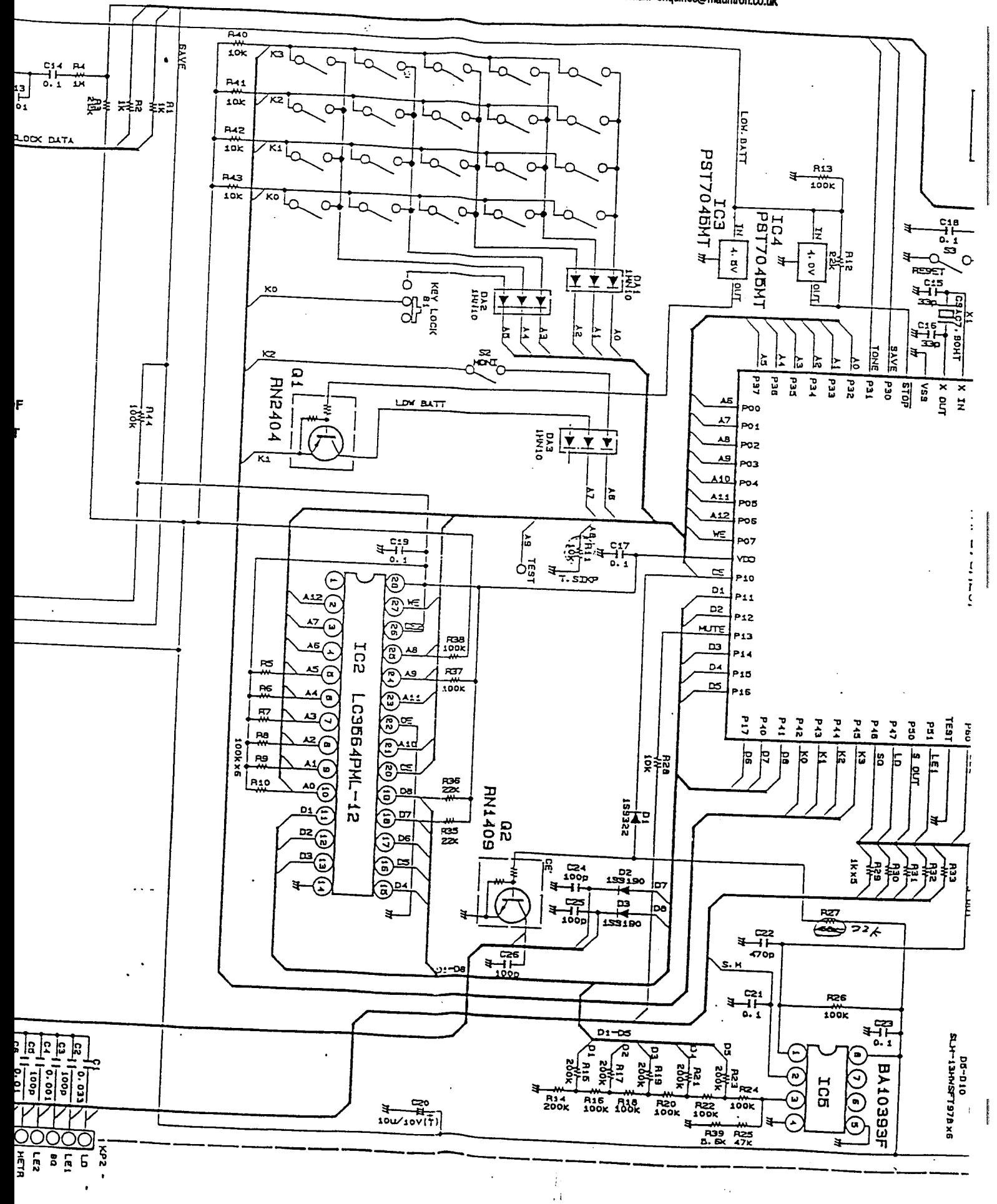

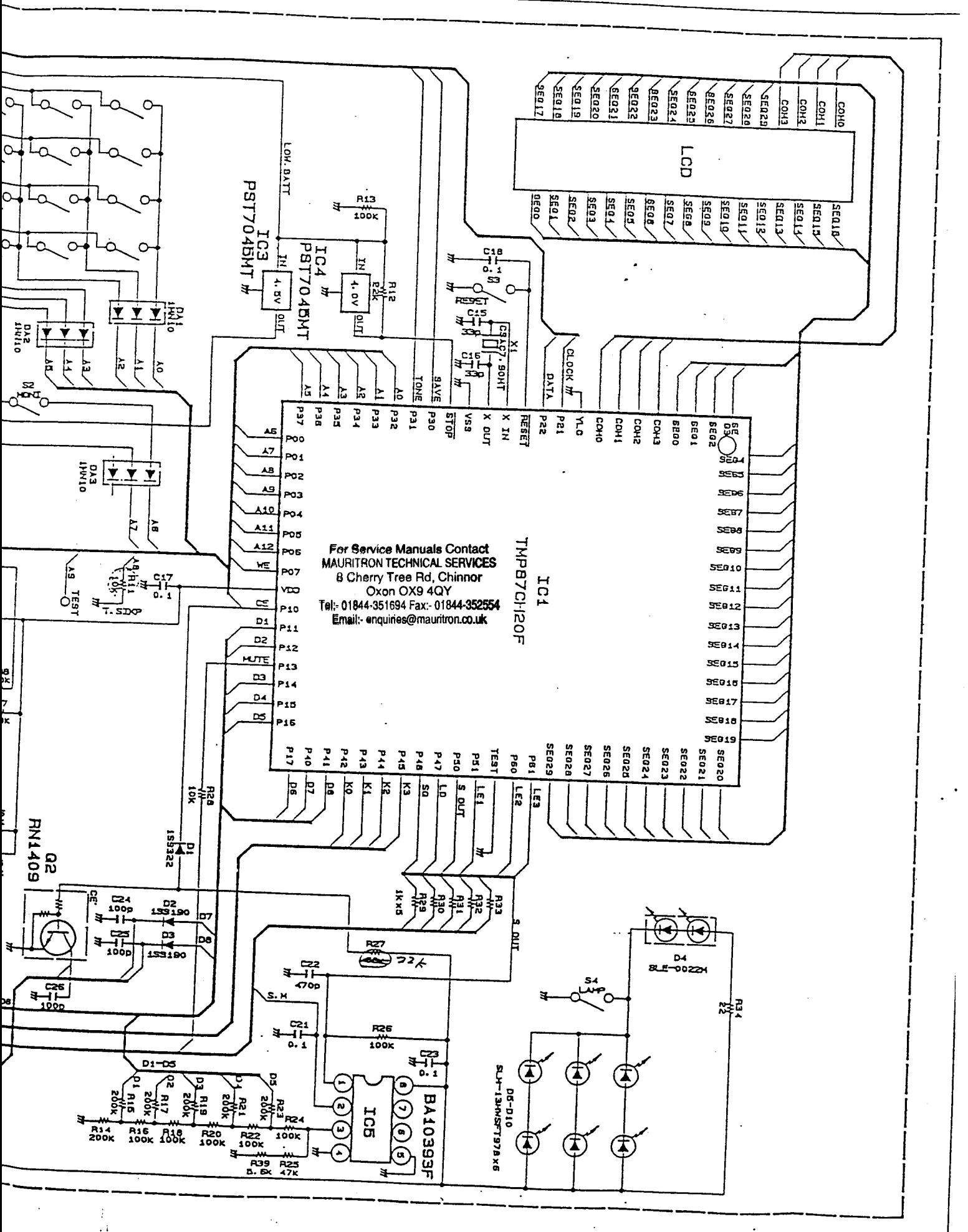

 $YUPITERU  
 $MVT-7100$$ 

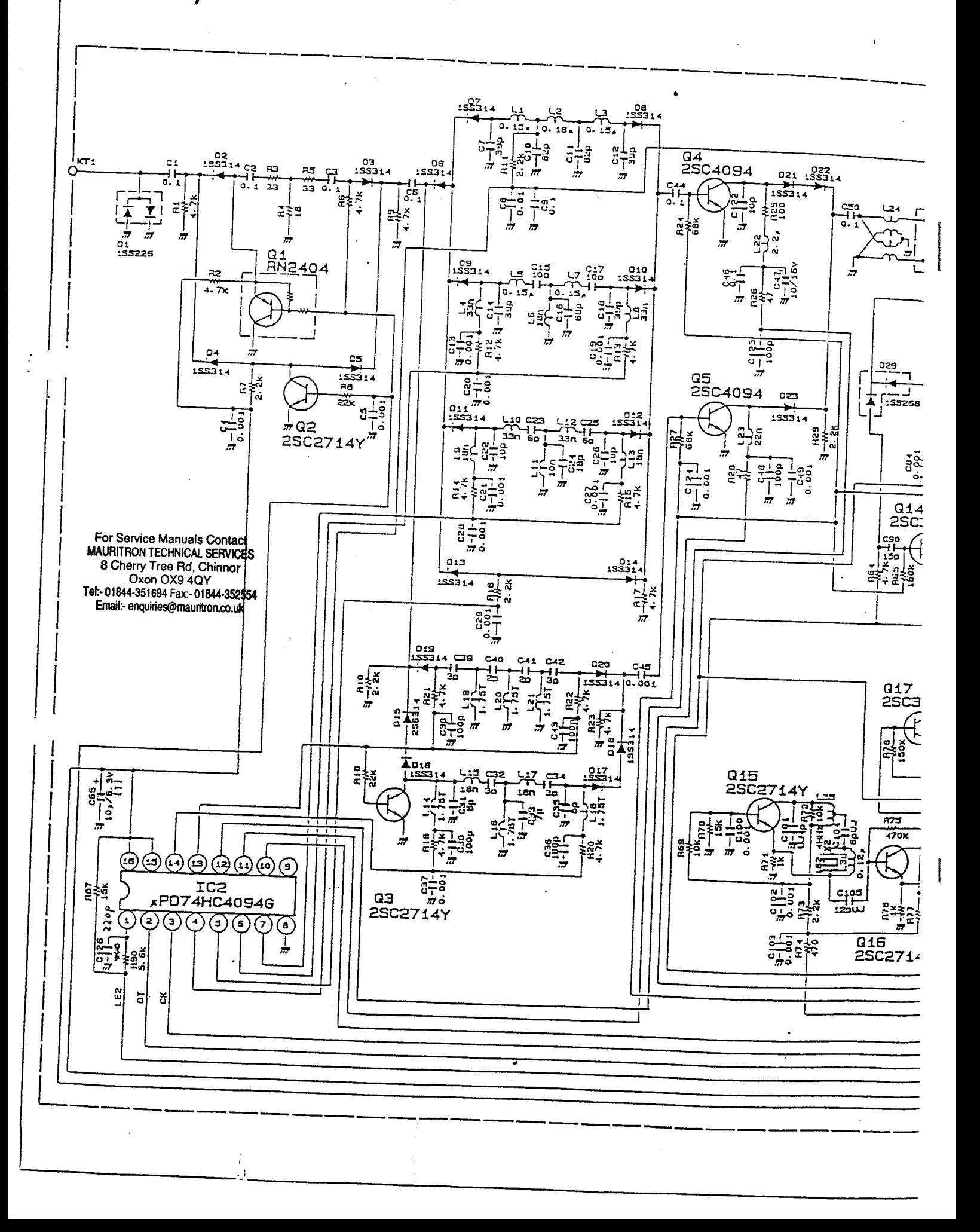

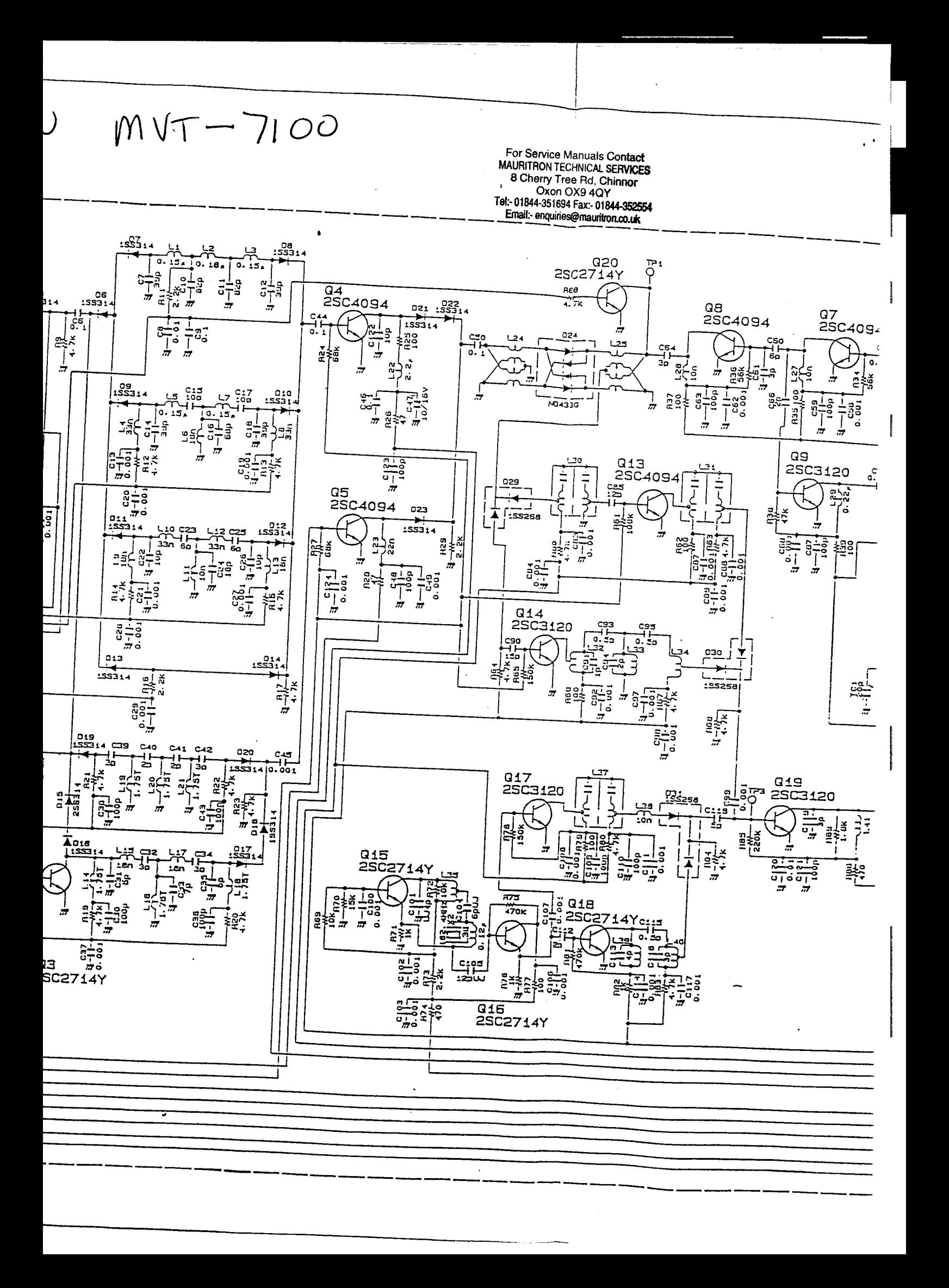

![](_page_8_Figure_0.jpeg)